# MATH 829: Introduction to Data Mining and Analysis Neural networks II

Dominique Guillot

Departments of Mathematical Sciences University of Delaware

April 13, 2016

#### Recall

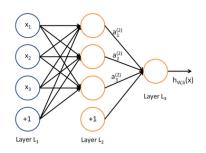

We have:

$$\begin{split} a_1^{(2)} &= f(W_{11}^{(1)}x_1 + W_{12}^{(1)}x_2 + W_{13}^{(1)}x_3 + b_1^{(1)}) \\ a_2^{(2)} &= f(W_{21}^{(1)}x_1 + W_{22}^{(1)}x_2 + W_{23}^{(1)}x_3 + b_2^{(1)}) \\ a_3^{(2)} &= f(W_{31}^{(1)}x_1 + W_{32}^{(1)}x_2 + W_{33}^{(1)}x_3 + b_3^{(1)}) \\ h_{W,b} &= a_1^{(3)} &= f(W_{11}^{(2)}a_1^{(2)} + W_{12}^{(2)}a_2^{(2)} + W_{13}^{(2)}a_3^{(2)} + b_1^{(2)}). \end{split}$$

# Recall (cont.)

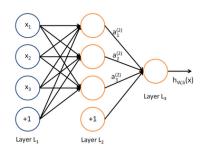

#### Vector form:

$$z^{(2)} = W^{(1)}x + b^{(1)}$$

$$a^{(2)} = f(z^{(2)})$$

$$z^{(3)} = W^{(2)}a^{(2)} + b^{(2)}$$

$$h_{W,b} = a^{(3)} = f(z^{(3)}).$$

Suppose we have

ullet A neural network with  $s_l$  neurons in layer l  $(l=1,\ldots,n_l).$ 

Suppose we have

- ullet A neural network with  $s_l$  neurons in layer l  $(l=1,\ldots,n_l)$ .
- Observations  $(x^{(1)},y^{(1)}),\ldots,(x^{(m)},y^{(m)})\in\mathbb{R}^{s_1}\times\mathbb{R}^{s_{n_l}}$ .

We would like to choose  $W^{(l)}$  and  $b^{(l)}$  in some optimal way for all l.

Suppose we have

- ullet A neural network with  $s_l$  neurons in layer l  $(l=1,\ldots,n_l)$ .
- Observations  $(x^{(1)}, y^{(1)}), \dots, (x^{(m)}, y^{(m)}) \in \mathbb{R}^{s_1} \times \mathbb{R}^{s_{n_l}}$ .

We would like to choose  $W^{(l)}$  and  $b^{(l)}$  in some optimal way for all l.

Let

$$J(W,b;x,y) := \frac{1}{2} \|h_{W,b}(x) - y\|_2^2 \qquad \text{(Squared error for one sample)}.$$

Suppose we have

- A neural network with  $s_l$  neurons in layer l  $(l=1,\ldots,n_l)$ .
- Observations  $(x^{(1)},y^{(1)}),\ldots,(x^{(m)},y^{(m)})\in\mathbb{R}^{s_1}\times\mathbb{R}^{s_{n_l}}$

We would like to choose  $W^{(l)}$  and  $b^{(l)}$  in some optimal way for all l.

Let

$$J(W,b;x,y) := \frac{1}{2} \|h_{W,b}(x) - y\|_2^2 \qquad \text{(Squared error for one sample)}.$$

Define

$$J(W,b) := \frac{1}{m} \sum_{i=1}^{m} J(W,b; x^{(i)}, y^{(i)}) + \frac{\lambda}{2} \sum_{l=1}^{n_l-1} \sum_{i=1}^{s_l} \sum_{j=1}^{s_{l+1}} (W_{ji}^{(l)})^2.$$

(average squared error with Ridge penalty).

Suppose we have

- A neural network with  $s_l$  neurons in layer l  $(l=1,\ldots,n_l)$ .
- Observations  $(x^{(1)},y^{(1)}),\ldots,(x^{(m)},y^{(m)})\in\mathbb{R}^{s_1}\times\mathbb{R}^{s_{n_l}}$

We would like to choose  $W^{(l)}$  and  $b^{(l)}$  in some optimal way for all l.

Let

$$J(W,b;x,y) := \frac{1}{2} \|h_{W,b}(x) - y\|_2^2 \qquad \text{(Squared error for one sample)}.$$

Define

$$J(W,b) := \frac{1}{m} \sum_{i=1}^{m} J(W,b;x^{(i)},y^{(i)}) + \frac{\lambda}{2} \sum_{l=1}^{n_l-1} \sum_{i=1}^{s_l} \sum_{j=1}^{s_{l+1}} (W_{ji}^{(l)})^2.$$

(average squared error with Ridge penalty). Note:

The Ridge penalty prevents overfitting.

Suppose we have

- ullet A neural network with  $s_l$  neurons in layer l  $(l=1,\ldots,n_l)$ .
- Observations  $(x^{(1)}, y^{(1)}), \dots, (x^{(m)}, y^{(m)}) \in \mathbb{R}^{s_1} \times \mathbb{R}^{s_{n_l}}$ .

We would like to choose  $W^{(l)}$  and  $b^{(l)}$  in some optimal way for all l.

Let

$$J(W,b;x,y) := \frac{1}{2} \|h_{W,b}(x) - y\|_2^2 \qquad \text{(Squared error for one sample)}.$$

Define

$$J(W,b) := \frac{1}{m} \sum_{i=1}^{m} J(W,b; x^{(i)}, y^{(i)}) + \frac{\lambda}{2} \sum_{l=1}^{n_l-1} \sum_{i=1}^{s_l} \sum_{j=1}^{s_{l+1}} (W_{ji}^{(l)})^2.$$

(average squared error with Ridge penalty).

Note:

- The Ridge penalty prevents overfitting.
- ullet We do not penalize the bias terms  $b_i^{(l)}$ .

Suppose we have

- ullet A neural network with  $s_l$  neurons in layer l  $(l=1,\ldots,n_l)$ .
- Observations  $(x^{(1)},y^{(1)}),\ldots,(x^{(m)},y^{(m)})\in\mathbb{R}^{s_1}\times\mathbb{R}^{s_{n_l}}$ .

We would like to choose  $W^{(l)}$  and  $b^{(l)}$  in some optimal way for all l.

Let

$$J(W,b;x,y) := \frac{1}{2} \|h_{W,b}(x) - y\|_2^2 \qquad \text{(Squared error for one sample)}.$$

Define

$$J(W,b) := \frac{1}{m} \sum_{i=1}^m J(W,b;x^{(i)},y^{(i)}) + \frac{\lambda}{2} \sum_{l=1}^{n_l-1} \sum_{i=1}^{s_l} \sum_{j=1}^{s_{l+1}} (W_{ji}^{(l)})^2.$$

(average squared error with Ridge penalty).

Note:

- The Ridge penalty prevents overfitting.
- ullet We do not penalize the bias terms  $b_i^{(l)}$
- The loss function J(W, b) is not convex.

 $\bullet$  The loss function J(W,b) is often used both for regression and classification.

- The loss function J(W,b) is often used both for regression and classification.
- In classification problems, we choose the labels  $y \in \{0,1\}$  (if working with sigmoid) or  $y \in \{-1,1\}$  (if working with  $\tanh$ ).

- The loss function J(W,b) is often used both for regression and classification.
- In classification problems, we choose the labels  $y \in \{0, 1\}$  (if working with sigmoid) or  $y \in \{-1, 1\}$  (if working with  $\tanh$ ).
- For regression problems, we scale the output so that  $y \in [0,1]$  (if working with sigmoid) or  $y \in [-1,1]$  (if working with tanh).

- The loss function J(W,b) is often used both for regression and classification.
- In classification problems, we choose the labels  $y \in \{0, 1\}$  (if working with sigmoid) or  $y \in \{-1, 1\}$  (if working with  $\tanh$ ).
- For regression problems, we scale the output so that  $y \in [0,1]$  (if working with sigmoid) or  $y \in [-1,1]$  (if working with tanh).
- We will use a gradient descent to minimize J(W,b). Note that since the function is non-convex, we may only find a *local* minimum.

- The loss function J(W,b) is often used both for regression and classification.
- In classification problems, we choose the labels  $y \in \{0, 1\}$  (if working with sigmoid) or  $y \in \{-1, 1\}$  (if working with  $\tanh$ ).
- For regression problems, we scale the output so that  $y \in [0,1]$  (if working with sigmoid) or  $y \in [-1,1]$  (if working with tanh).
- We will use a gradient descent to minimize J(W,b). Note that since the function is non-convex, we may only find a *local* minimum.
- We need an initial choice for  $W_{ij}^{(l)}$  and  $b_i^{(l)}$ . If we initialize all the parameters to 0, then the parameters remain constant over the layers because of the symmetry of the problem.

- The loss function J(W,b) is often used both for regression and classification.
- In classification problems, we choose the labels  $y \in \{0, 1\}$  (if working with sigmoid) or  $y \in \{-1, 1\}$  (if working with  $\tanh$ ).
- For regression problems, we scale the output so that  $y \in [0,1]$  (if working with sigmoid) or  $y \in [-1,1]$  (if working with tanh).
- We will use a gradient descent to minimize J(W,b). Note that since the function is non-convex, we may only find a *local* minimum.
- We need an initial choice for  $W_{ij}^{(l)}$  and  $b_i^{(l)}$ . If we initialize all the parameters to 0, then the parameters remain constant over the layers because of the symmetry of the problem.
- As a result, we initialize the parameters to a small constant at random (say, using  $N(0,\epsilon^2)$  for  $\epsilon=0.01$ ).

# Gradient descent and the backpropagation algorithm

We update the parameters using a gradient descent as follows:

$$W_{ij}^{(l)} \leftarrow W_{ij}^{(l)} - \alpha \frac{\partial}{\partial W_{ij}^{(l)}} J(W, b)$$
$$b_i^{(l)} \leftarrow b_i^{(l)} - \alpha \frac{\partial}{\partial b_i^{(l)}} J(W, b).$$

Here  $\alpha > 0$  is a parameter (the *learning rate*).

# Gradient descent and the backpropagation algorithm

We update the parameters using a gradient descent as follows:

$$W_{ij}^{(l)} \leftarrow W_{ij}^{(l)} - \alpha \frac{\partial}{\partial W_{ij}^{(l)}} J(W, b)$$
$$b_i^{(l)} \leftarrow b_i^{(l)} - \alpha \frac{\partial}{\partial b_i^{(l)}} J(W, b).$$

Here  $\alpha > 0$  is a parameter (the *learning rate*).

Observe that:

$$\frac{\partial}{\partial W_{ij}^{(l)}} J(W, b) = \frac{1}{m} \sum_{i=1}^{m} \frac{\partial}{\partial W_{ij}^{(l)}} J(W, b; x^{(i)}, y^{(i)}) + \lambda W_{ij}^{(l)}$$
$$\frac{\partial}{\partial b_i^{(l)}} J(W, b) = \frac{1}{m} \sum_{i=1}^{m} \frac{\partial}{\partial b_i^{(l)}} J(W, b; x^{(i)}, y^{(i)}).$$

# Gradient descent and the backpropagation algorithm

We update the parameters using a gradient descent as follows:

$$W_{ij}^{(l)} \leftarrow W_{ij}^{(l)} - \alpha \frac{\partial}{\partial W_{ij}^{(l)}} J(W, b)$$
$$b_i^{(l)} \leftarrow b_i^{(l)} - \alpha \frac{\partial}{\partial b_i^{(l)}} J(W, b).$$

Here  $\alpha > 0$  is a parameter (the *learning rate*).

Observe that:

$$\frac{\partial}{\partial W_{ij}^{(l)}} J(W, b) = \frac{1}{m} \sum_{i=1}^{m} \frac{\partial}{\partial W_{ij}^{(l)}} J(W, b; x^{(i)}, y^{(i)}) + \lambda W_{ij}^{(l)}$$
$$\frac{\partial}{\partial b_{ij}^{(l)}} J(W, b) = \frac{1}{m} \sum_{i=1}^{m} \frac{\partial}{\partial b_{i}^{(l)}} J(W, b; x^{(i)}, y^{(i)}).$$

Therefore, it suffices to compute the derivatives of  $J(W,b;x^{(i)},y^{(i)})$ .

Compute the activations for all the layers.

- Compute the activations for all the layers.
- ② For each output unit i in layer  $n_l$  (output), compute

$$\delta_i^{(n_l)} := \frac{\partial}{\partial z_i^{(n_l)}} \frac{1}{2} \|y - h_{W,b}(x)\|_2^2 = -(y_i - a_i^{(n_l)}) \cdot f'(z_i^{n_l}).$$

- Compute the activations for all the layers.
- 2 For each output unit i in layer  $n_l$  (output), compute

$$\delta_i^{(n_l)} := \frac{\partial}{\partial z_i^{(n_l)}} \frac{1}{2} \|y - h_{W,b}(x)\|_2^2 = -(y_i - a_i^{(n_l)}) \cdot f'(z_i^{n_l}).$$

• For  $l = n_l - 1, n_l - 2, \dots, 2$ For each node i in layer l, set

$$\delta_i^{(l)} := \left(\sum_{j=1}^{s_{l+1}} W_{ji}^{(l)} \delta_j^{(l+1)}\right) \cdot f'(z_i^{(l)}).$$

- Compute the activations for all the layers.
- 2 For each output unit i in layer  $n_l$  (output), compute

$$\delta_i^{(n_l)} := \frac{\partial}{\partial z_i^{(n_l)}} \frac{1}{2} \|y - h_{W,b}(x)\|_2^2 = -(y_i - a_i^{(n_l)}) \cdot f'(z_i^{n_l}).$$

• For  $l = n_l - 1, n_l - 2, \dots, 2$ For each node i in layer l, set

$$\delta_i^{(l)} := \left(\sum_{j=1}^{s_{l+1}} W_{ji}^{(l)} \delta_j^{(l+1)}\right) \cdot f'(z_i^{(l)}).$$

Ompute the desired partial derivatives:

$$\begin{split} \frac{\partial}{\partial W_{ij}^{(l)}} J(W,b;x^{(i)},y^{(i)}) &= a_j^{(l)} \delta_i^{(l+1)} \\ \frac{\partial}{\partial b_:^{(l)}} J(W,b;x^{(i)},y^{(i)}) &= \delta_i^{(l+1)}. \end{split}$$

#### Autoencoders

#### An autoencoder learns the identity function:

- Input: unlabeled data.
- Output = input.
- Idea: limit the number of hidden layers to discover structure in the data.
- Learn a compressed representation of the input.

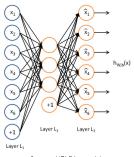

Source: UFLDL tutorial.

Can also learn a *sparse* network by including supplementary constraints on the weights.

 $\bullet$  Train an autoencoder on  $10\times10$  images with one hidden layer.

- ullet Train an autoencoder on  $10 \times 10$  images with one hidden layer.
- $\bullet$  Each hidden unit i computes:

$$a_i^{(2)} = f\left(\sum_{j=1}^{100} W_{ij}^{(1)} x_j + b_j^{(1)}\right).$$

- ullet Train an autoencoder on  $10 \times 10$  images with one hidden layer.
- Each hidden unit i computes:

$$a_i^{(2)} = f\left(\sum_{j=1}^{100} W_{ij}^{(1)} x_j + b_j^{(1)}\right).$$

• Think of  $a_i^{(2)}$  as some non-linear feature of the input x.

- ullet Train an autoencoder on  $10 \times 10$  images with one hidden layer.
- Each hidden unit *i* computes:

$$a_i^{(2)} = f\left(\sum_{j=1}^{100} W_{ij}^{(1)} x_j + b_j^{(1)}\right).$$

• Think of  $a_i^{(2)}$  as some non-linear feature of the input x.

**Problem:** Find x that maximally activates  $a_i^{(2)}$  over  $||x||_2 \le 1$ .

- ullet Train an autoencoder on  $10 \times 10$  images with one hidden layer.
- Each hidden unit *i* computes:

$$a_i^{(2)} = f\left(\sum_{j=1}^{100} W_{ij}^{(1)} x_j + b_j^{(1)}\right).$$

• Think of  $a_i^{(2)}$  as some non-linear feature of the input x.

**Problem:** Find x that maximally activates  $a_i^{(2)}$  over  $\|x\|_2 \leq 1$ .

Claim:

$$x_j = \frac{W_{ij}^{(1)}}{\sqrt{\sum_{j=1}^{100} (W_{ij}^{(1)})^2}}.$$

- ullet Train an autoencoder on  $10 \times 10$  images with one hidden layer.
- $\bullet$  Each hidden unit i computes:

$$a_i^{(2)} = f\left(\sum_{j=1}^{100} W_{ij}^{(1)} x_j + b_j^{(1)}\right).$$

ullet Think of  $a_i^{(2)}$  as some non-linear feature of the input x.

**Problem:** Find x that maximally activates  $a_i^{(2)}$  over  $||x||_2 \le 1$ .

Claim:

$$x_j = \frac{W_{ij}^{(1)}}{\sqrt{\sum_{i=1}^{100} (W_{ij}^{(1)})^2}}.$$

(Hint: Use Cauchy-Schwarz).

We can now display the image maximizing  $a_i^{(2)}$  for each i.

## Example (cont.)

100 hidden units on 10x10 pixel inputs:

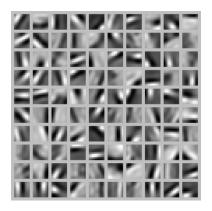

The different hidden units have learned to detect edges at different positions and orientations in the image.

• So far we discussed dense neural networks.

- So far we discussed dense neural networks.
- Dense networks have a lot of parameters to learn. Can be inefficient or impossible to train.

- So far we discussed dense neural networks.
- Dense networks have a lot of parameters to learn. Can be inefficient or impossible to train.
- Sparse models have been proposed in the literature.

- So far we discussed dense neural networks.
- Dense networks have a lot of parameters to learn. Can be inefficient or impossible to train.
- Sparse models have been proposed in the literature.
- Some of these models find inspiration from how the early visual system is wired up in biology.

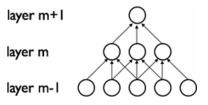

## Using convolutions

• Idea: Certain signals are *stationary*, i.e., their statistical properties do not change in space or time.

- Idea: Certain signals are *stationary*, i.e., their statistical properties do not change in space or time.
- For example, images often have similar statistical properties in different regions in space.

- Idea: Certain signals are *stationary*, i.e., their statistical properties do not change in space or time.
- For example, images often have similar statistical properties in different regions in space.
- That suggests that the features that we learn at one part of an image can also be applied to other parts of the image.

- Idea: Certain signals are *stationary*, i.e., their statistical properties do not change in space or time.
- For example, images often have similar statistical properties in different regions in space.
- That suggests that the features that we learn at one part of an image can also be applied to other parts of the image.
- Can "convolve" the learned features with the larger image.

- Idea: Certain signals are *stationary*, i.e., their statistical properties do not change in space or time.
- For example, images often have similar statistical properties in different regions in space.
- That suggests that the features that we learn at one part of an image can also be applied to other parts of the image.
- Can "convolve" the learned features with the larger image.

**Example:**  $96 \times 96$  image.

- Idea: Certain signals are *stationary*, i.e., their statistical properties do not change in space or time.
- For example, images often have similar statistical properties in different regions in space.
- That suggests that the features that we learn at one part of an image can also be applied to other parts of the image.
- Can "convolve" the learned features with the larger image.

#### **Example:** $96 \times 96$ image.

• Learn features on small  $8 \times 8$  patches sampled randomly (e.g. using a sparse autoencoder).

- Idea: Certain signals are *stationary*, i.e., their statistical properties do not change in space or time.
- For example, images often have similar statistical properties in different regions in space.
- That suggests that the features that we learn at one part of an image can also be applied to other parts of the image.
- Can "convolve" the learned features with the larger image.

#### **Example:** $96 \times 96$ image.

- Learn features on small  $8\times 8$  patches sampled randomly (e.g. using a sparse autoencoder).
- $\bullet$  Run the trained model through all  $8\times 8$  patches of the image to get the feature activations.

- Idea: Certain signals are stationary, i.e., their statistical properties do not change in space or time.
- For example, images often have similar statistical properties in different regions in space.
- That suggests that the features that we learn at one part of an image can also be applied to other parts of the image.
- Can "convolve" the learned features with the larger image.

#### **Example:** $96 \times 96$ image.

- Learn features on small  $8 \times 8$  patches sampled randomly (e.g. using a sparse autoencoder).
- Run the trained model through all  $8 \times 8$  patches of the image to get the feature activations.

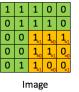

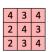

Convolved

Feature Source: UELDL tutorial

• Once can also pool the features obtained via convolution.

- Once can also *pool* the features obtained via convolution.
- For example, to describe a large image, one natural approach is to aggregate statistics of these features at various locations.

- Once can also *pool* the features obtained via convolution.
- For example, to describe a large image, one natural approach is to aggregate statistics of these features at various locations.
- E.g. compute the mean, max, etc. over different regions.

- Once can also *pool* the features obtained via convolution.
- For example, to describe a large image, one natural approach is to aggregate statistics of these features at various locations.
- E.g. compute the mean, max, etc. over different regions.
- Can lead to more robust features. Can lead to invariant features.

- Once can also *pool* the features obtained via convolution.
- For example, to describe a large image, one natural approach is to aggregate statistics of these features at various locations.
- E.g. compute the mean, max, etc. over different regions.
- Can lead to more robust features. Can lead to invariant features.
- For example, if the pooling regions are contiguous, then the
  pooling units will be "translation invariant", i.e., they won't
  change much if objects in the image are undergo a (small)
  translation.

- Once can also *pool* the features obtained via convolution.
- For example, to describe a large image, one natural approach is to aggregate statistics of these features at various locations.
- E.g. compute the mean, max, etc. over different regions.
- Can lead to more robust features. Can lead to invariant features.
- For example, if the pooling regions are contiguous, then the pooling units will be "translation invariant", i.e., they won't change much if objects in the image are undergo a (small) translation.

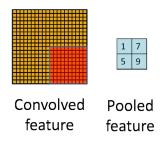

### Neural networks with scikit-learn

Need to install the 0.18-dev version (http://scikit-learn.org/stable/developers/contributing.html#retrieving-the-latest-code).

- sklearn.neural\_network.MLPClassifier
- sklearn.neural\_network.MLPRegressor